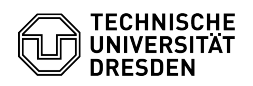

## Dateinamen sind zu sehen, man kommt aber nicht an den Inhalt heran.

03.07.2024 13:37:53

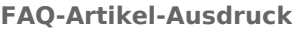

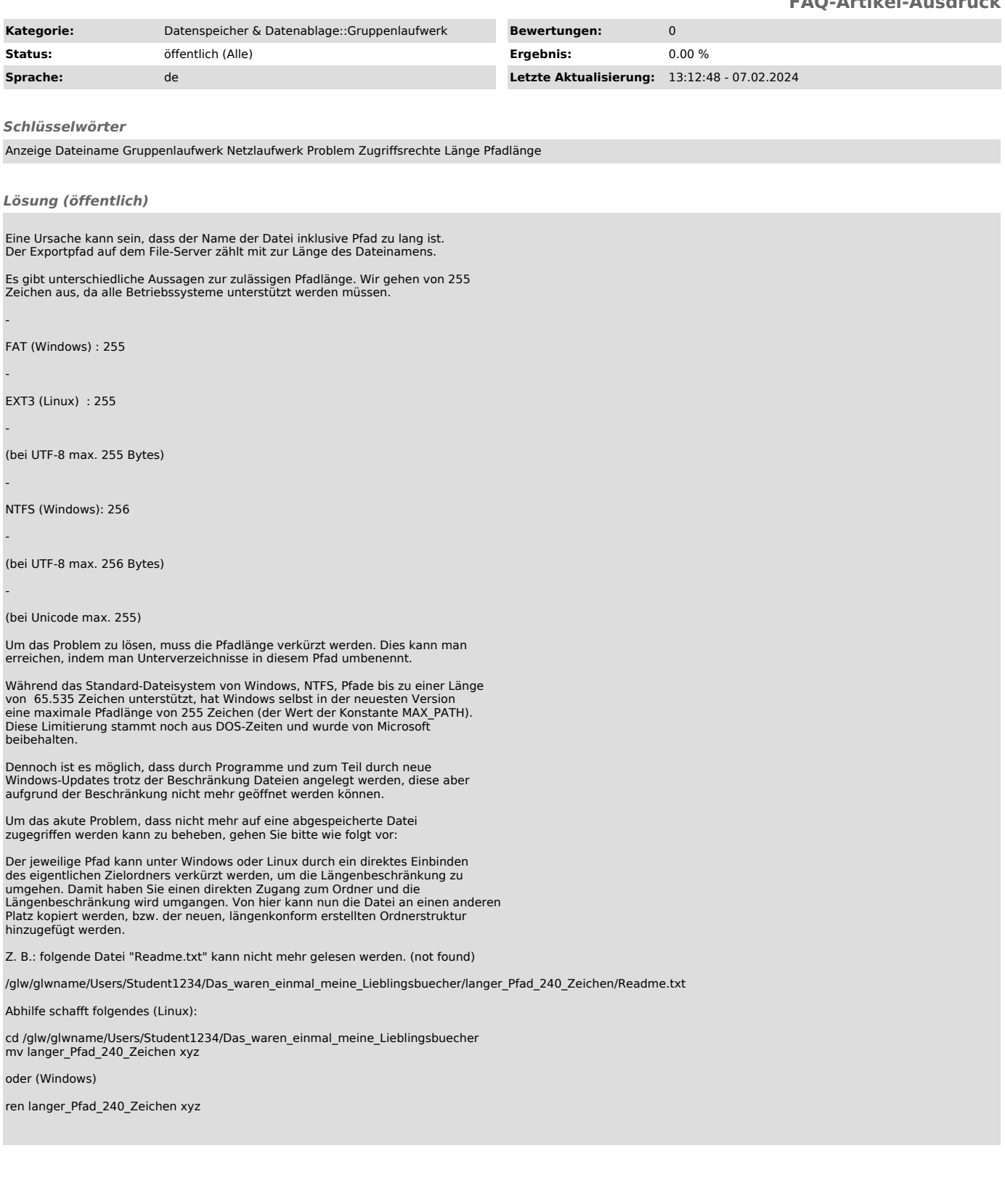